Towards deriving automated implementation & verification mechanisms from a single machinereadable requirements specification

Using Windows Hardening as proof-of-concept

*presented @NIST SCAP v2 Workshop April 30th to May 2nd 2019*

Patrick Stöckle, Technical University of Munich | Chair of Software and Systems Engineering

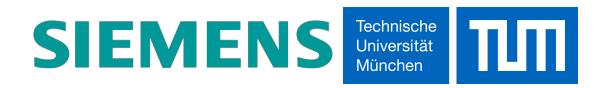

# Status Quo for almost all SCAP Baselines (with some OpenScap baselines as notable exception)

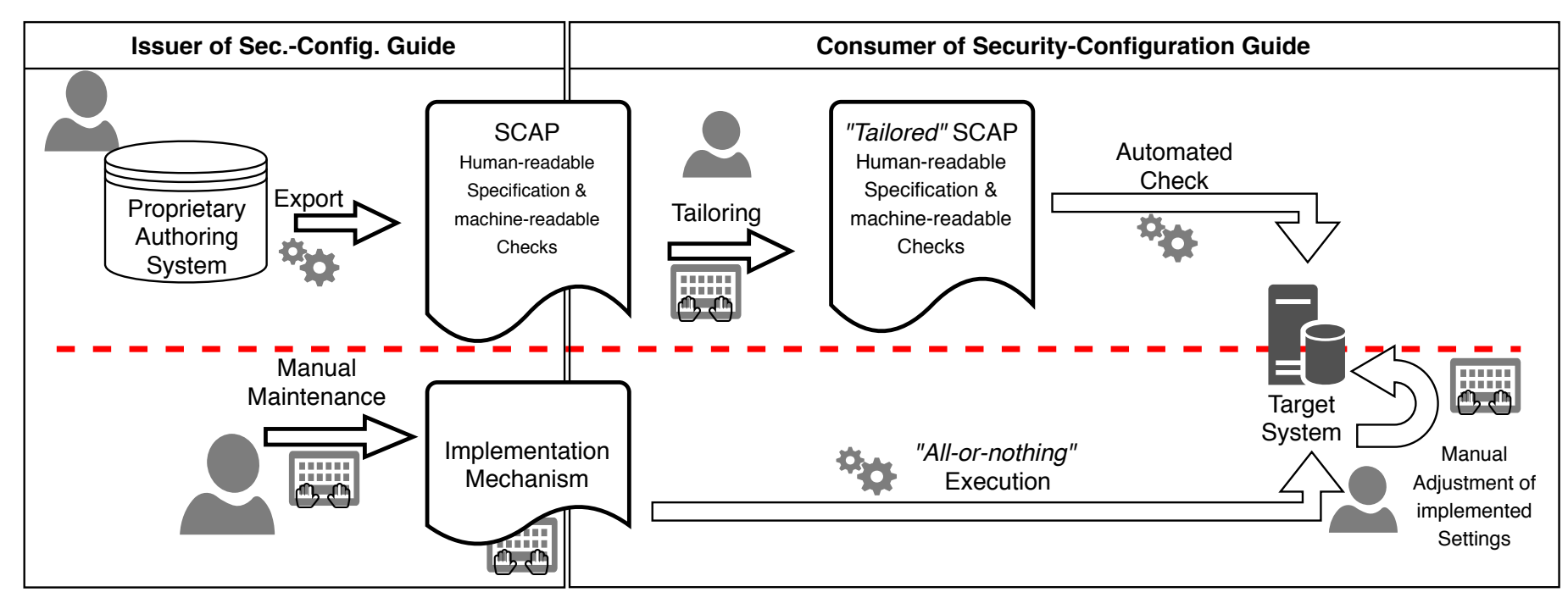

Implementations and checks are created **and maintained** independently from each other Implementations not part of SCAP content authoring/maintenance

- Is the implementation valid? Right GPO path, etc.
- Is the check really verifying the implementation?

Relation Implementation  $\leftrightarrow$  Check is not clear

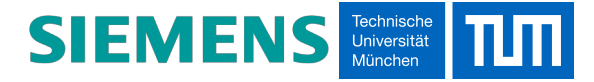

## Status Quo for almost all SCAP Baselines (with some OpenScap baselines as notable exception)

<Rule id="SV-88239r1\_rule" severity="medium" weight="10.0"> <version>WN16-CC-000410</version>  $\vert$ <title>Remote Desktop Services must be configured with the client connection encryption set to High Level.</title>  $\kappa$ fixtext fixref="F-80025r1 fix">Configure the policy value for Computer Configuration >>  $\mathsf{Administrative}$  Templates  $\mathcal{S}$ gt; $\mathcal{S}$ gt; Windows Components  $\mathcal{S}$ gt; $\mathcal{S}$ gt; Remote Desktop Services  $\mathcal{S}$ gt; $\mathcal{S}$ gt; Remote Desktop Session Host >> Security >> "Set client connection encryption level" to "Enabled" with "High Level" selected **Issuer of Sec.-Config. Guide Consumer of Security-Configuration Guide** </fixtext> </Rule> "Tailored" SCAP **SCAP** Automated Human-readable Human-re Check Specification & Specification & Export **Proprietary** Tailoring machine-readable machine-readable Authoring Checks Checks **System**  $\overline{a}$ Manual Maintenance Target Implementation "All-or-nothing" Manual Mechanism Execution Adjustment of implemented Settings 为 **GPO Backup** 

*Example: IASE Microsoft Windows Server 2016 STIG Benchmark*

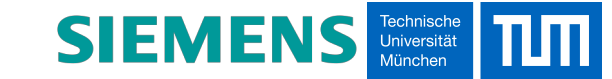

# Goal

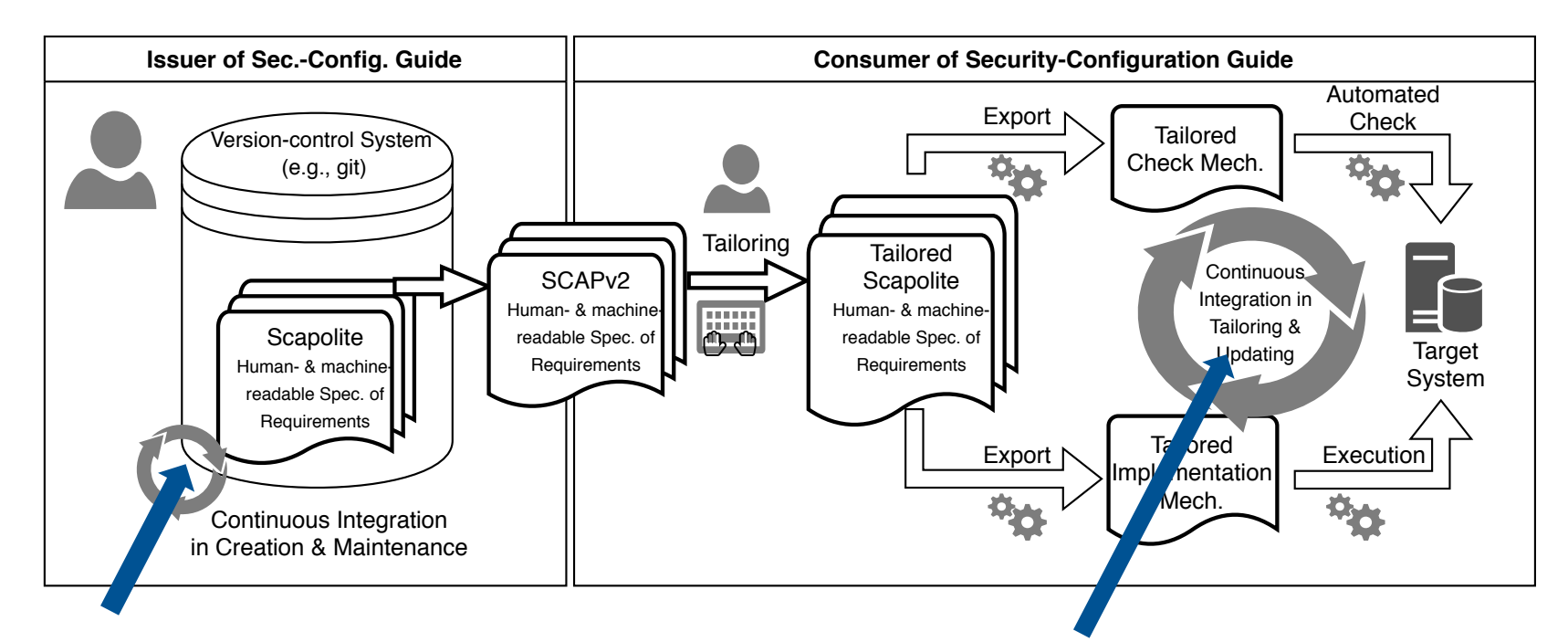

• …

#### *DevOps in Baseline Maintenance:*

- **Automated Validation**
	- Does this GPO path exist? (If not, show alternative candidates)
	- Are the parameter values specified in the guidelines valid? (If not, show possible candidates)
- **Automated Testing:**

• …

- Execute implementation on test-system
- Check test results before and after
- *Integration of Hardening in DevOps:*
- Derive and use environment/systemspecific implementation/check mechanisms
- Support systematic testing via rule-byrule implementation rather than all-ornothing implementation

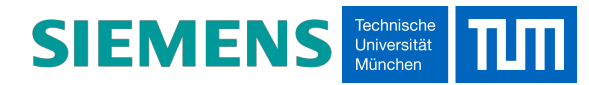

# Our Proof-of-Concept for Windows Hardening

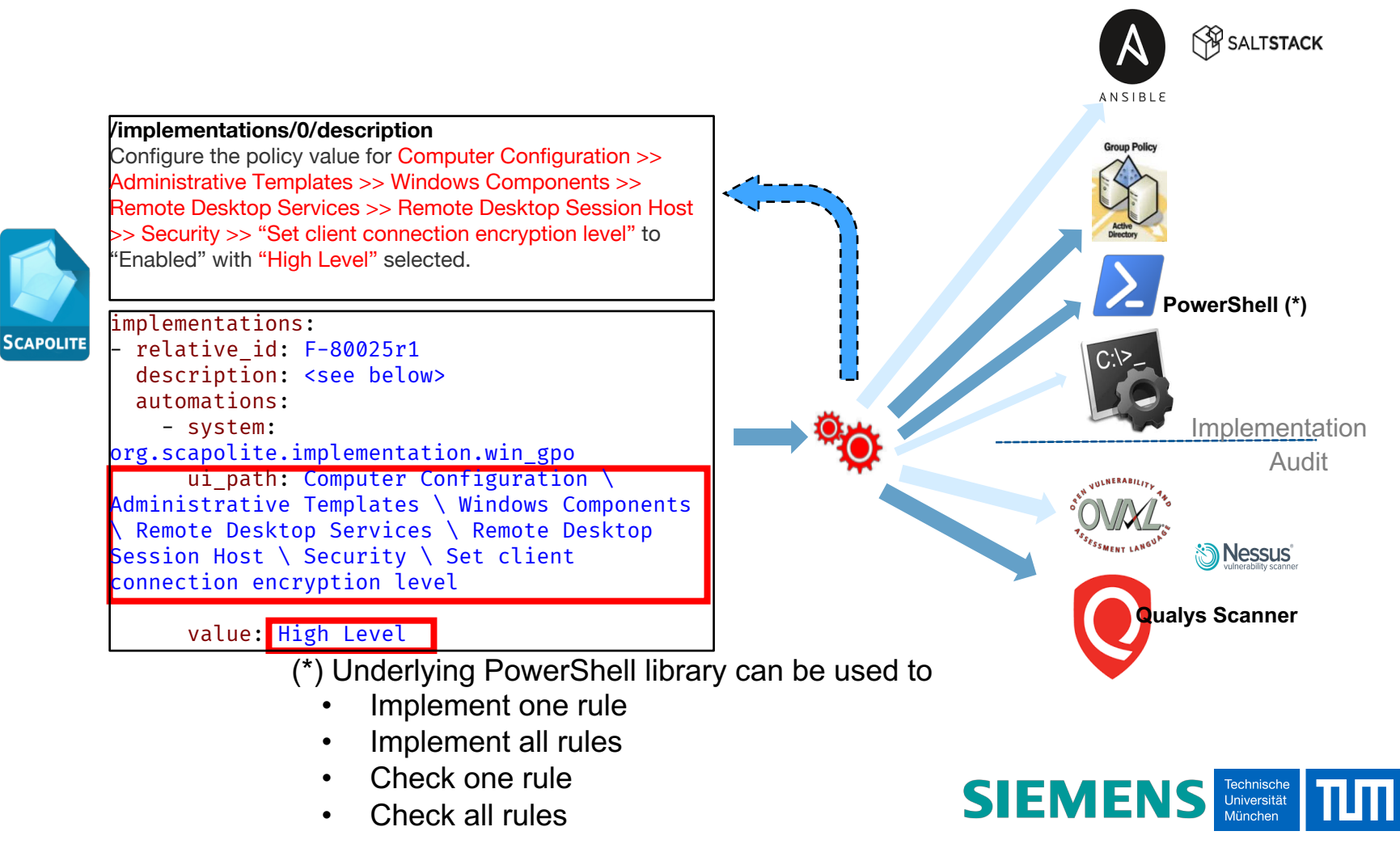

Patrick Stöckle (TUM) | Chair of Software and Systems Engineering 5  $5\,$ 

## Example

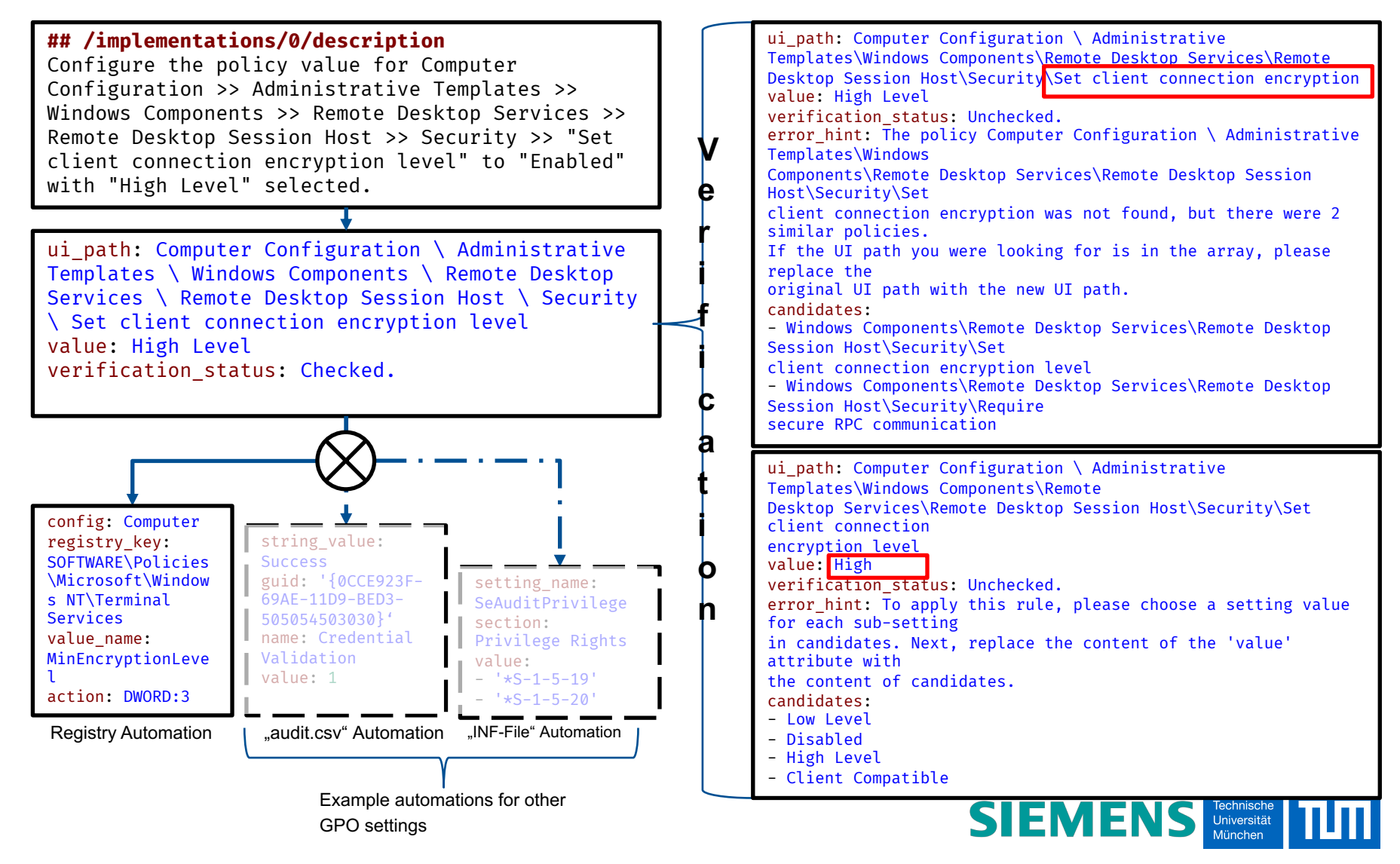

Patrick Stöckle (TUM) | Chair of Software and Systems Engineering 6

# **Conclusion**

- As consumers of CIS and IASE Windows baselines, what we do now is to
	- Use natural language processing to turn human-readable specifications of GPO settings into machine-readable specifications (86.5% fully automated, 13.5% require manual intervention)
	- Use machine-readable implementations to generate required artefacts for DevOps approaches both in maintaining and using security baselines
- What we would like to do:
	- Have CIS/IASE … specify required GPO settings in machine-readable way
	- Use these machine-readable GPO settings
- As users of SCAP, what we would like is to shift focus a little more on automated implementation than is currently the case
	- our Windows PoC shows that it is possible for certain systems;
	- including machine readable fix elements for Windows GPO settings is possible in SCAP as it is, we just need to agree on a definition for the "fix" system.
- Other systems will be harder to tackle, but for usage of SCAP(v2) in DevSecOps, there is no other way: we need machine-readable specifications of required security configurations.

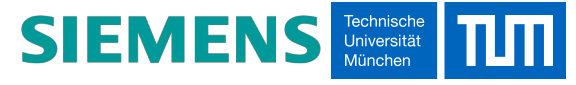

## **Contact**

Patrick Stöckle [Patrick.Stoeckle@tum.de](mailto:Patrick.Stoeckle@tum.de) <http://www22.in.tum.de/stoeckle/> [www.linkedin.com/in/patrick-stoeckle](http://www.linkedin.com/in/patrick-stoeckle)

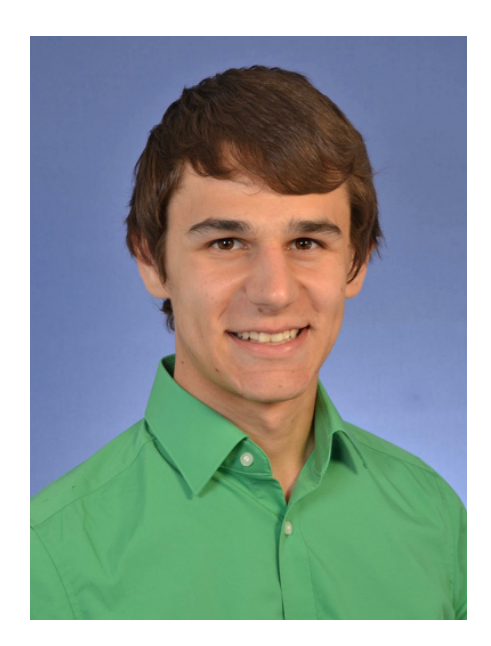

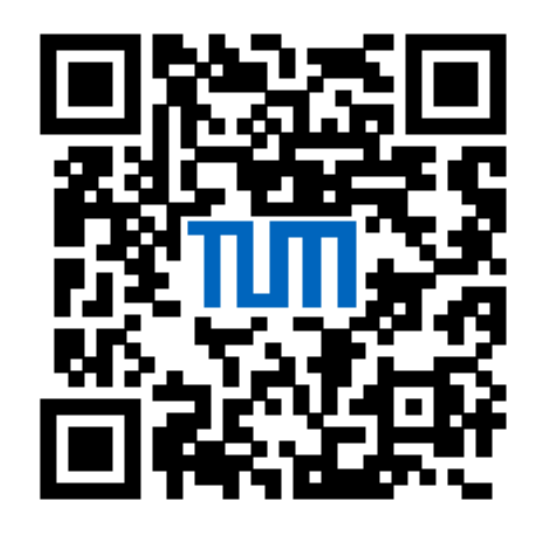

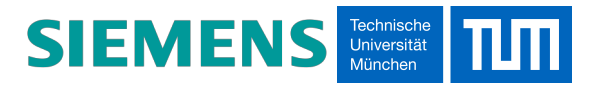

Patrick Stöckle (TUM) | Chair of Software and Systems Engineering